# Как прекращение поддержки Internet Explorer влияет на приложения НЕЙРОСС

5 июня 2022 года Microsoft прекратила поддержку и выпуск обновлений настольного приложения Internet Explorer (IE) 11. Соответственно браузер устарел, поддержка современных технологий не осуществляется.

Компания ИТРИУМ постоянно развивает свои продукты и обеспечивает их работоспособность на любых современных платформах и в современных браузерах. Поэтому совместимость с устаревшими протоколами постепенно теряется. При работе с устаревшими версиями многие функции приложений НЕЙРОСС могут быть недоступны.

Настоятельно рекомендуется использовать современные браузеры и обеспечить их своевременное обновление. Для отображения видеоданных в версиях, предшествующих 20.11 требуется наличие установленного браузера Internet Explorer 11 с компонентами ActiveX. С версии 20.11 использование технологий ActiveX полностью прекращено.

## Журнал совместимости

#### Платформа НЕЙРОСС 20.9 и предшествующие ей версии

Обеспечивается работоспособность всех приложений в браузере Internet Explorer, за исключением полностью обновлённых приложений [Управление доступом](https://support.itrium.ru/pages/viewpage.action?pageId=923240186), [Журнал событий и](https://support.itrium.ru/pages/viewpage.action?pageId=688226441) [Системный журнал.](https://support.itrium.ru/pages/viewpage.action?pageId=933888620) Для отображения видеоданных в [АРМ](https://support.itrium.ru/pages/viewpage.action?pageId=923239905)  [Видео](https://support.itrium.ru/pages/viewpage.action?pageId=923239905), [АРМ Фотоидентификация,](https://support.itrium.ru/pages/viewpage.action?pageId=923239651) [АРМ АвтоКПП](https://support.itrium.ru/pages/viewpage.action?pageId=954303135) требуется наличие установленного браузера Internet Explorer 11 с компонентами ActiveX. Предоставляется ссылка для скачивания плагина посредством веб-интерфейса [ [Основные настройки](https://support.itrium.ru/pages/viewpage.action?pageId=688455818)]. Для работы с другими приложениями НЕЙРОСС требуется наличие любого современного веб-браузера: Google Chrome, Яндекс Браузер, Microsoft Edge, Safari и других.

## Платформа НЕЙРОСС 20.10

Работа с любыми приложениями НЕЙРОСС, за исключением приложений просмотра видео, в Internet Explorer более не поддерживается. Для отображения видеоданных в [АРМ Видео](https://support.itrium.ru/pages/viewpage.action?pageId=923239905), [АРМ Фотоидентификация](https://support.itrium.ru/pages/viewpage.action?pageId=923239651), [АРМ АвтоКПП](https://support.itrium.ru/pages/viewpage.action?pageId=954303135) требуется наличие установленного браузера Internet Explorer 11 с компонентами ActiveX. Предоставляется ссылка для скачивания плагина посредством веб-интерфейса [ [Основные настройки](https://support.itrium.ru/pages/viewpage.action?pageId=688455818)]. Для работы с другими приложениями НЕЙРОСС требуется наличие любого современного веб-браузера: Google Chrome, Яндекс Браузер, Microsoft Edge, Safari и других.

### Платформа НЕЙРОСС 20.11

**В Работа с Internet Explorer полностью прекращена.** 

Запуск приложений с Рабочего стола НЕЙРОСС осуществляется с помощью любого современного веб-браузера: Google Chrome, Яндекс Браузер, Microsoft Edge, Safari и других. Для целей тестирования правильности настройки вы можете использовать пользовательские приложения [Управление доступом](https://support.itrium.ru/pages/viewpage.action?pageId=923240186), [Видеонаблюдение,](https://support.itrium.ru/pages/viewpage.action?pageId=923240175) [Тревожный монитор,](https://support.itrium.ru/pages/viewpage.action?pageId=923240182) [Мониторинг,](https://support.itrium.ru/pages/viewpage.action?pageId=952008747) [Фотоидентификация](https://support.itrium.ru/pages/viewpage.action?pageId=688324798), [АвтоКПП](https://support.itrium.ru/pages/viewpage.action?pageId=952008754) и [Отчёты,](https://support.itrium.ru/pages/viewpage.action?pageId=923240201) доступные с рабочего стола НЕЙРОСС [[Рабочий стол](https://support.itrium.ru/pages/viewpage.action?pageId=688521238)  [НЕЙРОСС\]](https://support.itrium.ru/pages/viewpage.action?pageId=688521238). Запуск приложений должен осуществляться с использованием одной из двух последних версий современного браузера.

Для полнофункциональной работы с пользовательскими приложениями, в том числе с поддержкой оборудования рабочего места, необходимо использовать комплект программ из набора [АРМ НЕЙРОСС](https://support.itrium.ru/pages/viewpage.action?pageId=923238716):

- [АРМ НЕЙРОСС Доступ](https://support.itrium.ru/pages/viewpage.action?pageId=923238457)
- [АРМ НЕЙРОСС Центр](https://support.itrium.ru/pages/viewpage.action?pageId=923239487)
- [АРМ НЕЙРОСС Видео](https://support.itrium.ru/pages/viewpage.action?pageId=923239905)
- [АРМ НЕЙРОСС Отчёты](https://support.itrium.ru/pages/viewpage.action?pageId=923238904)
- [АРМ НЕЙРОСС Фотоидентификация](https://support.itrium.ru/pages/viewpage.action?pageId=923239651)
- [АРМ НЕЙРОСС АвтоКПП](https://support.itrium.ru/pages/viewpage.action?pageId=954303135)
- [АРМ НЕЙРОСС Заявки на пропуска](https://support.itrium.ru/pages/viewpage.action?pageId=962648555)

Во избежание требований о наличии предустановленного браузера определённой версии на компьютере рабочего места, компания ИТРИУМ реализовала задачу встраивания собственного «движка» браузера и всех требуемых функций непосредственно в АРМ НЕЙРОСС. Так как функции Платформы НЕЙРОСС постоянно модернизируются, при обновлении версии Платформы необходимо выполнять обновление версий АРМ НЕЙРОСС на всех рабочих местах. Предоставляется ссылка для скачивания версии посредством веб-интерфейса [[Основные настройки](https://support.itrium.ru/pages/viewpage.action?pageId=688455818)].

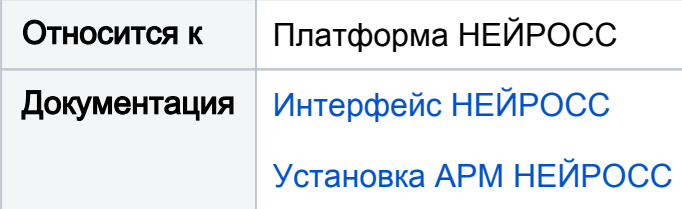